Межгосударственное образовательное учреждение высшего образования «Белорусско-Российский университет»

**УТВЕРЖДАЮ** Первый проректор Белорусско-Российского университета

Документ подписан<br>простой электронной подписью Информация о владельце: ФИО: Лустенков Михаил Евгеньевич Должность: Ректор Дата: 10.11.2023

Ю.В. Машин  $17<sub>n</sub>$ 06  $2022$  r.

Регистрационный № УД-450301 6.1.0.7 (Р

#### **ИНЖЕНЕРНАЯ ГРАФИКА** РАБОЧАЯ ПРОГРАММА ДИСЦИПЛИНЫ

Направление подготовки 15.03.01 Машиностроение Направленность (профиль) Инновационные технологии в сварочном производстве Квалификация Бакалавр

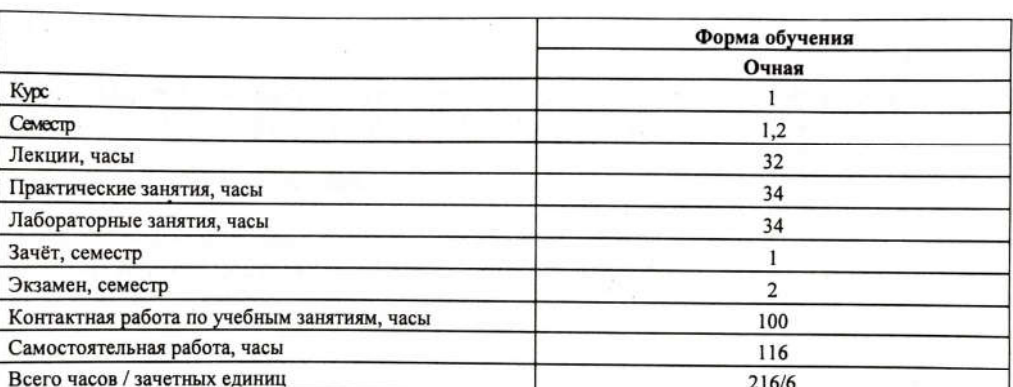

Кафедра-разработчик программы: Техносферная безопасность и производственный дизайн

Н.Н. Гобралев, кандидат технических наук, доцент Составитель:

Могилев, 2022

Рабочая программа составлена в соответствии с федеральным государственным образовательным стандартом высшего образования по направлению подготовки 15.03.01 «Машиностроение» (уровень бакалавриата) №727 от 09.08.21 г. и учебным планом рег. № 150301-2, утвержденным 28.01.2022 г.

Рассмотрена и рекомендована к утверждению кафедрой

ТБ и ПД (название кафедры)

22.03.2022 г., протокол №8

Зав. кафедрой А.В Щур

Одобрена и рекомендована к утверждению Научно-методическим советом Белорусско-Российского университета

«15» 06. 2022 г., протокол №7.

Зам. председателя научно-методического совета

С.А. Сухоцкий

Рецензент:

Р.А. Бондарев, Могилевский государственный университет продовольствия, зав. кафедрой «Прикладная механика и инженерная графика», кандидат технических наук

Рабочая программа согласована:

Зав. кафедрой «Оборудование и технология сварочного производства»

A. O. Koporeen

Начальник учебно-методического отдела

В.А. Кемова

Ведущий библиотекарь

R.P. Keeleeles ceels

 $\overline{c}$ 

# **1 ПОЯСНИТЕЛЬНАЯ ЗАПИСКА**

# **1.1 Цель учебной дисциплины**

Целью учебной дисциплины является формирование специалистов, умеющих обоснованно и результативно применять существующие и осваивать новые методы построения изображений объектов на плоскости, исследовать свойства этих объектов по имеющимся чертежам, а также получать практические навыки выполнения чертежей, в том числе с использованием систем компьютерной графики.

# **1.2 Планируемые результаты изучения дисциплины**

В результате освоения учебной дисциплины студент должен

**знать**:

- правила построения чертежей;- стандарты по оформлению чертежей;

- программные средства компьютерной графики.

**уметь**:

**-** визуализировать технические задачи на плоскости;**-** составлять чертежи в соответствии со стандартами ЕСКД;**-** пользоваться специальной литературой и средствами компьютерной графики.

## **владеть**:

**-** навыками работы с чертежом, как средством графического представления информации об изделии или процессе.

# **1.3 Место учебной дисциплины в системе подготовки студента**

Дисциплина «Инженерная и компьютерная графика» относится к блоку 1 «Дисциплины (модули)» (обязательная часть блока 1).

Перечень учебных дисциплин (циклов дисциплин), которые будут опираться на данную дисциплину:

*- детали машин;*

*-проектирование металлоконструкций;*

Кроме того, результаты изучения дисциплины используются в ходе практики и при подготовке выпускной квалификационной работы.

# **1.4 Требования к освоению учебной дисциплины**

Освоение данной учебной дисциплины должно обеспечивать формирование следующих компетенций:

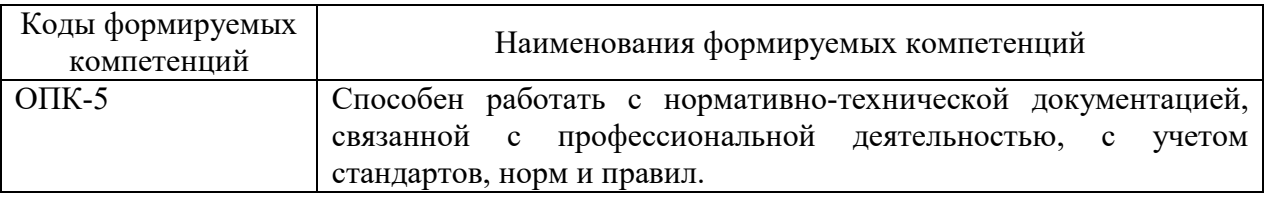

# 2 СТРУКТУРА И СОДЕРЖАНИЕ ДИСЦИПЛИНЫ

формирование результатов Вклад дисциплины в обучения выпускника (компетенций) и достижение обобщенных результатов обучения происходит путём освоения содержания обучения и достижения частных результатов обучения, описанных в данном разделе.

# 2.1 Содержание учебной дисциплины

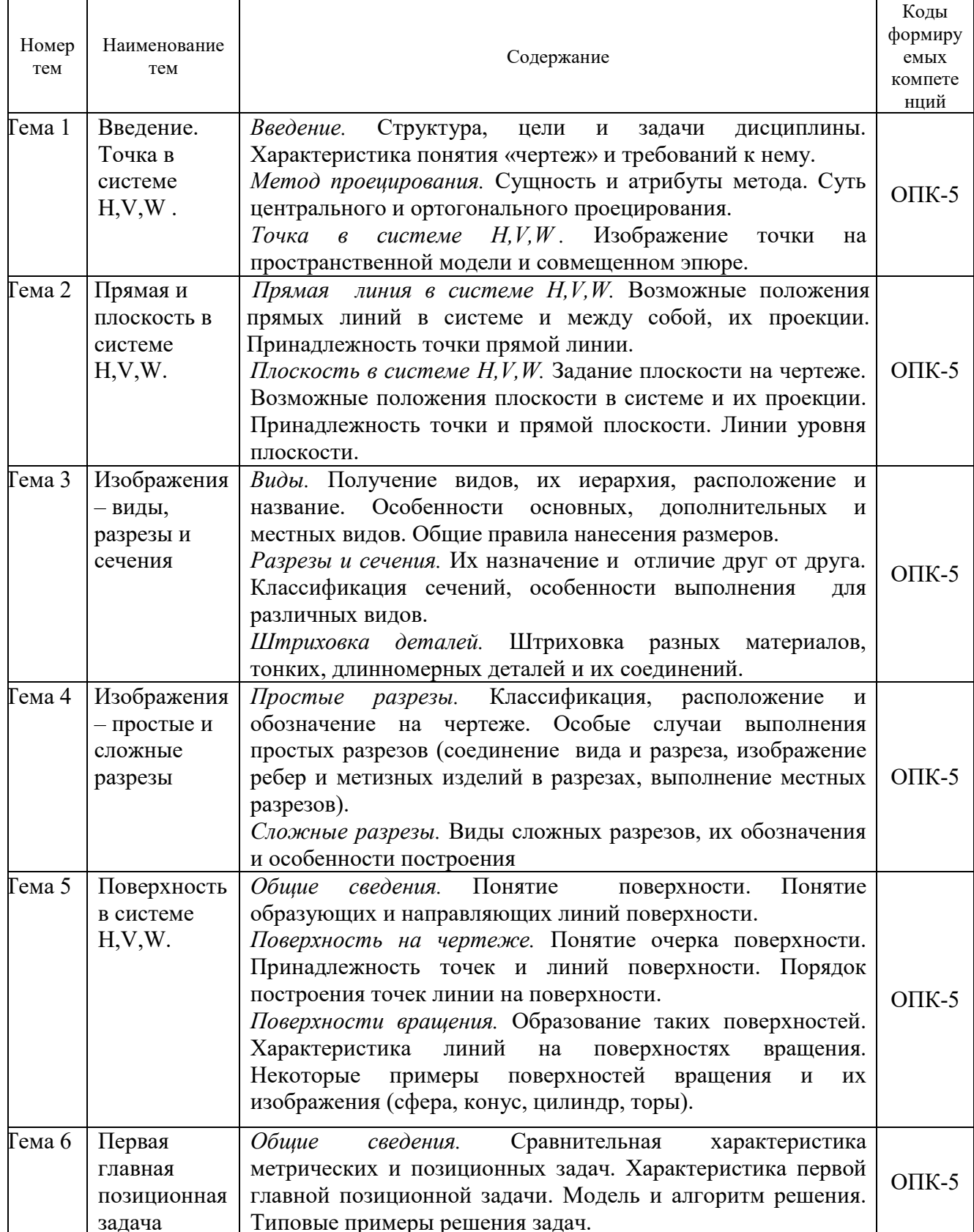

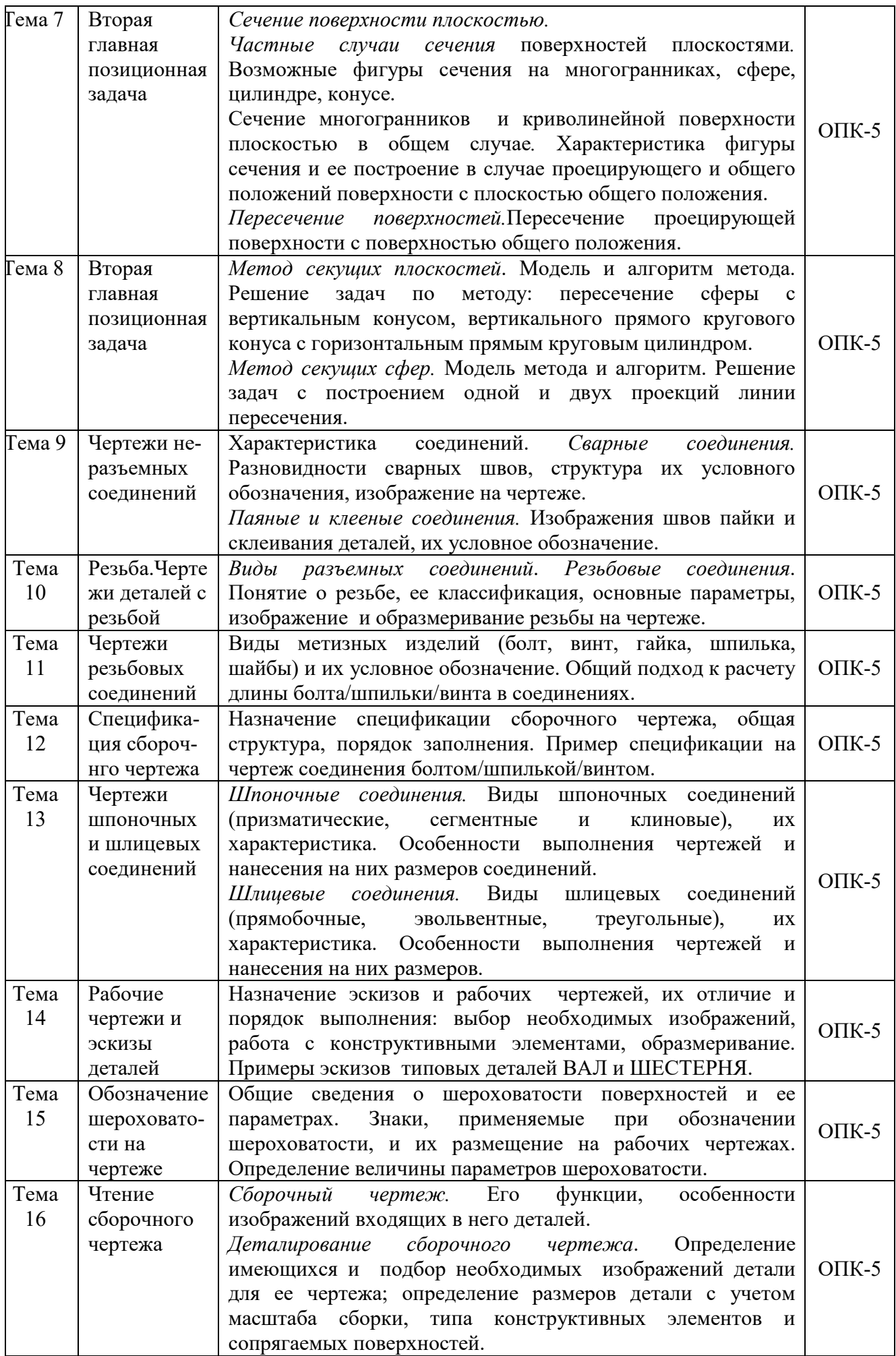

# **2.2 Учебно-методическая карта учебной дисциплины**

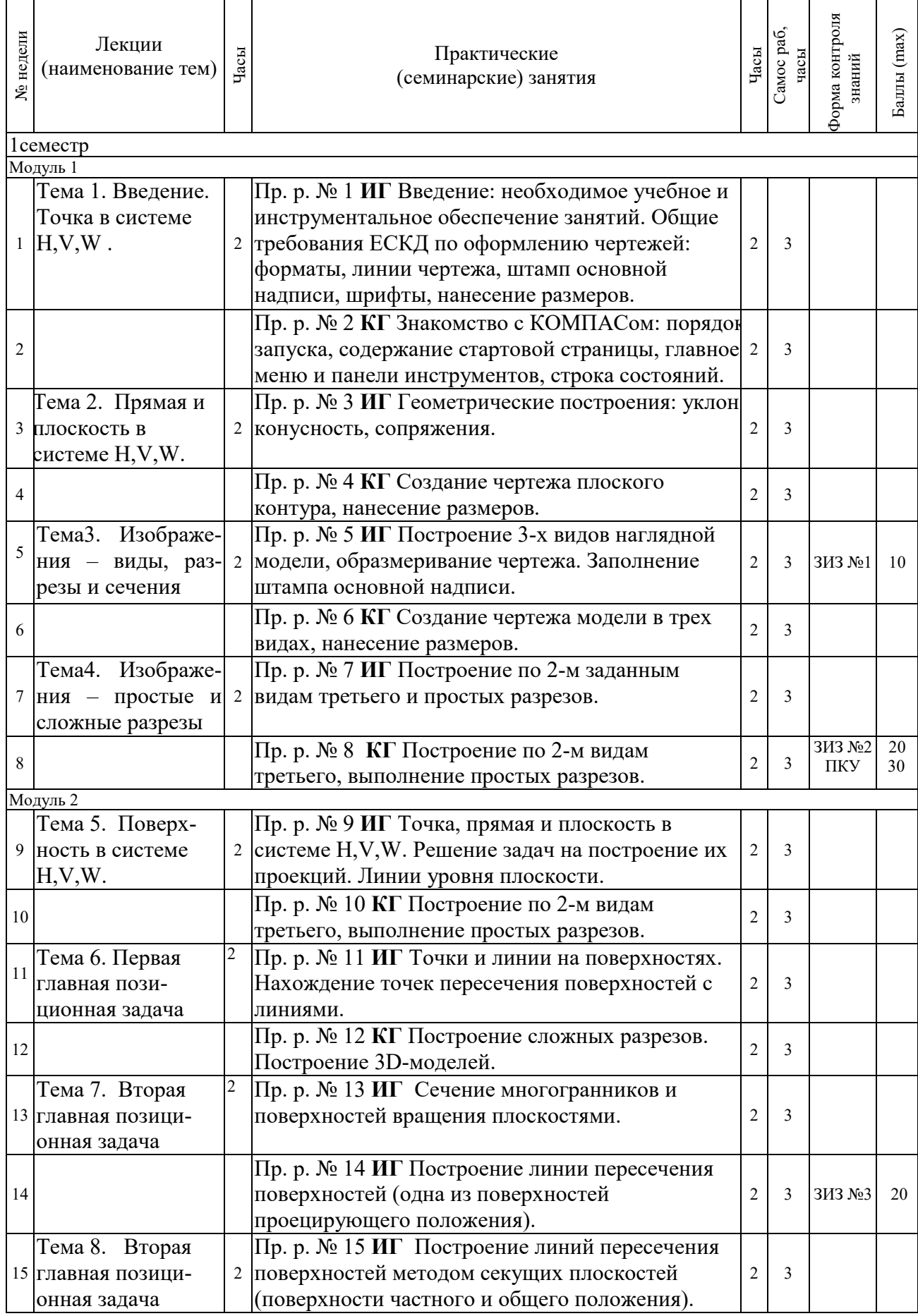

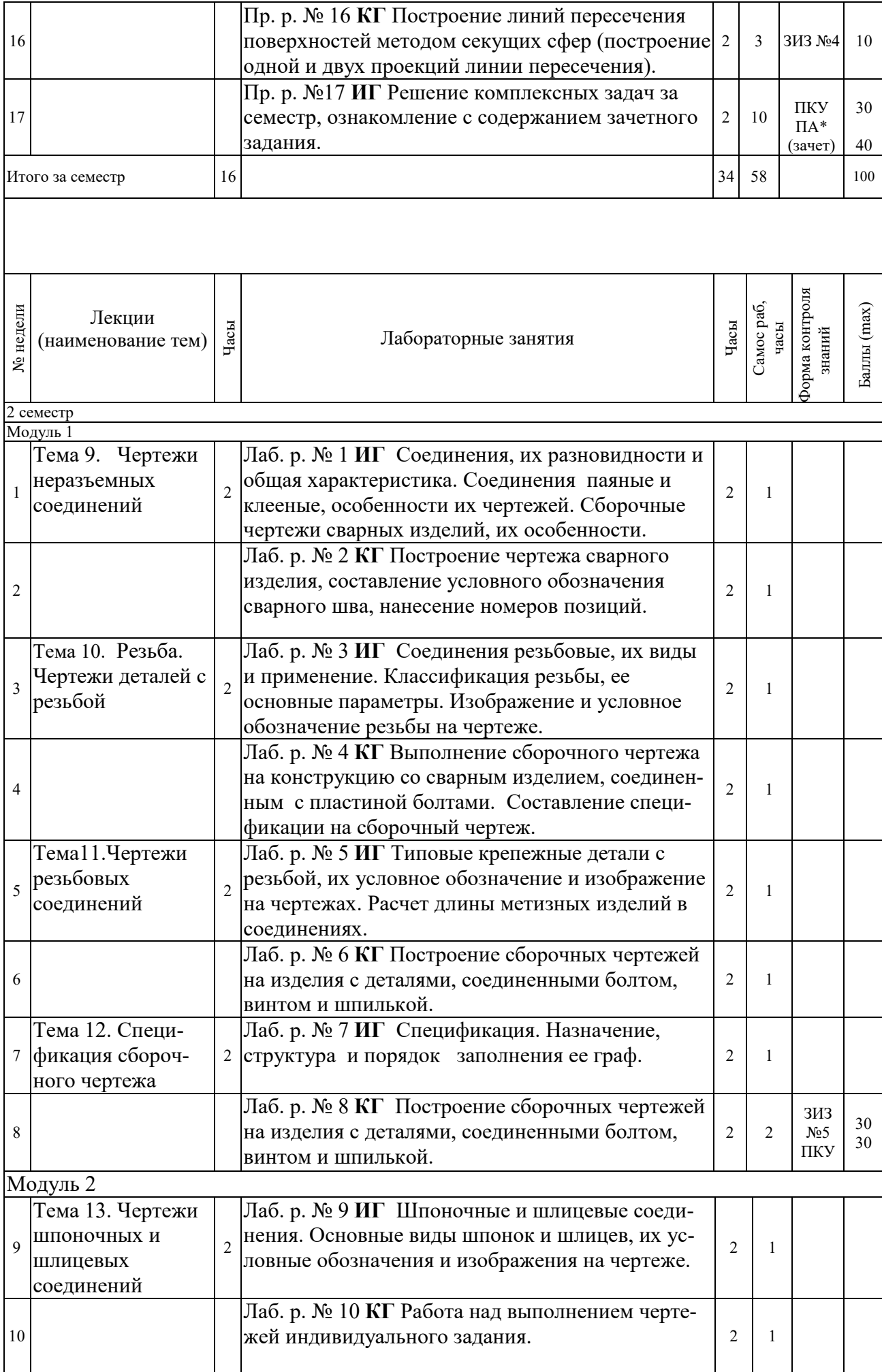

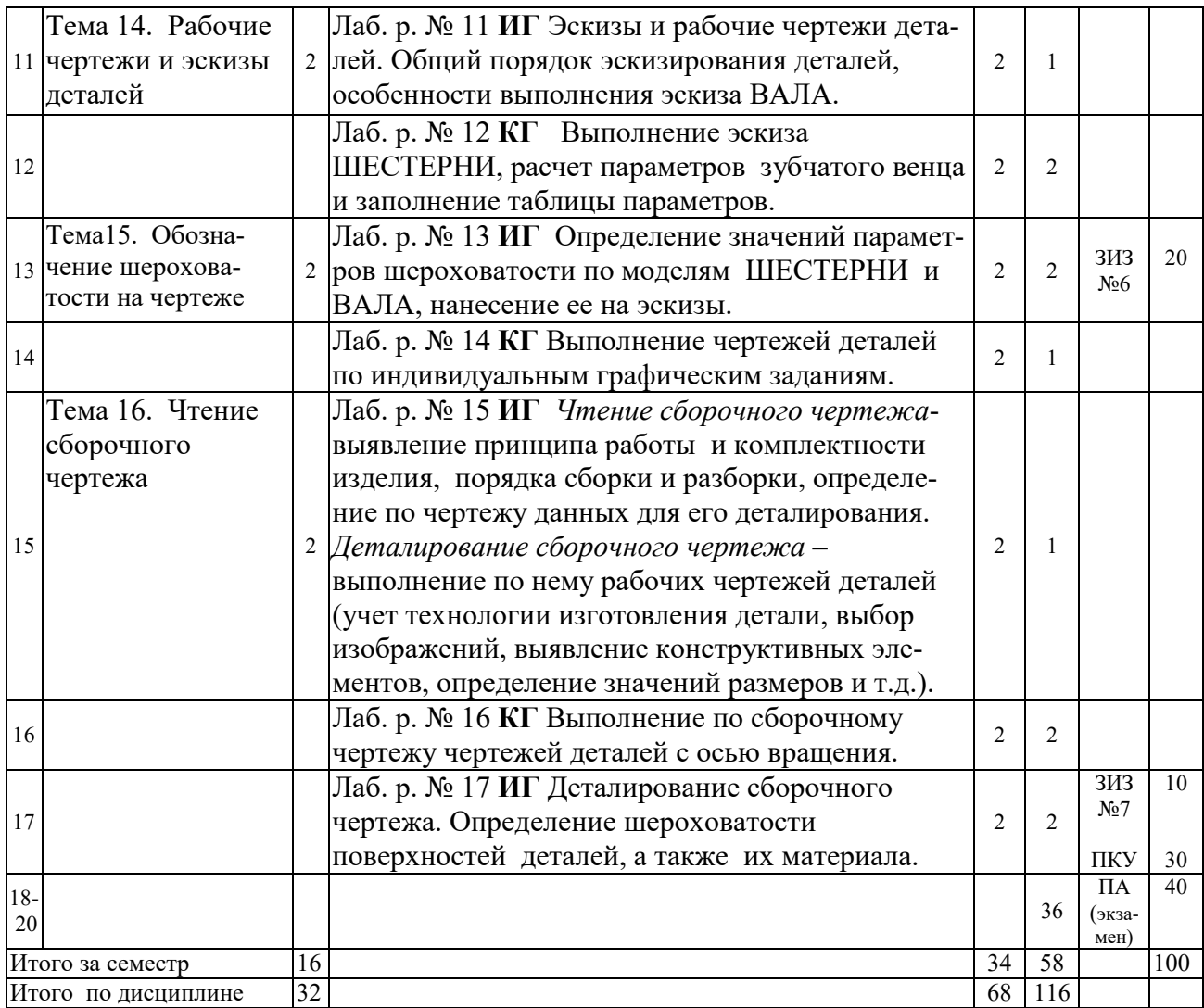

Принятые обозначения

*Текущий контроль:* ЗИЗ – защита индивидуального задания;

ПКУ – промежуточный контроль успеваемости.

*ПА - Промежуточная аттестация.*

Итоговая оценка определяется как сумма текущего контроля и промежуточной аттестации и соответствует баллам:

*Экзамен, дифференцированный зачет*

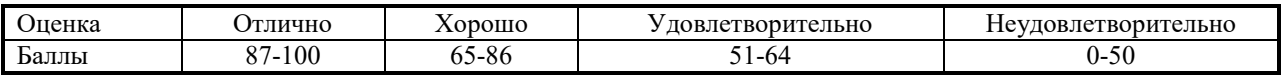

### **2.3 Индивидуальные задания по дисциплине**

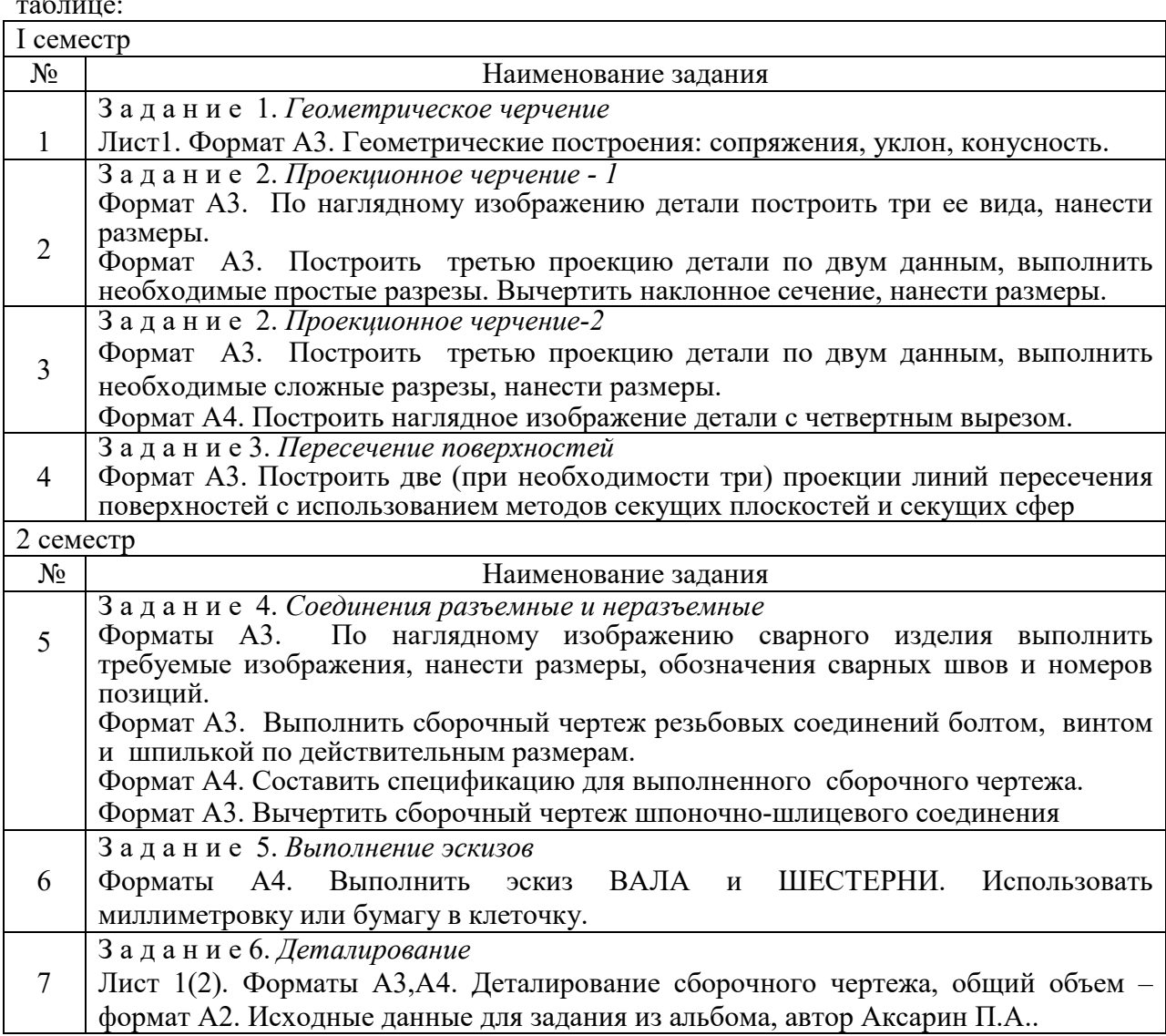

Перечень и содержание индивидуальных заданий по дисциплине приведены в таблице:

# **3 ОБРАЗОВАТЕЛЬНЫЕ ТЕХНОЛОГИИ**

При изучении дисциплины используется модульно-рейтинговая система оценки знаний студентов. Применение форм и методов проведения занятий при изучении различных тем курса представлено в таблице.

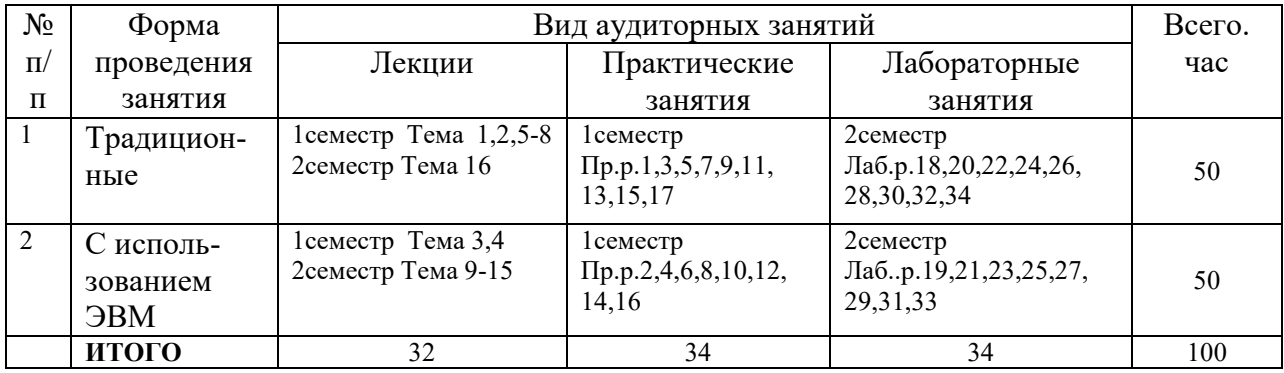

# **4 ОЦЕНОЧНЫЕ СРЕДСТВА**

Используемые оценочные средства по учебной дисциплине представлены в таблице и хранятся на кафедре.

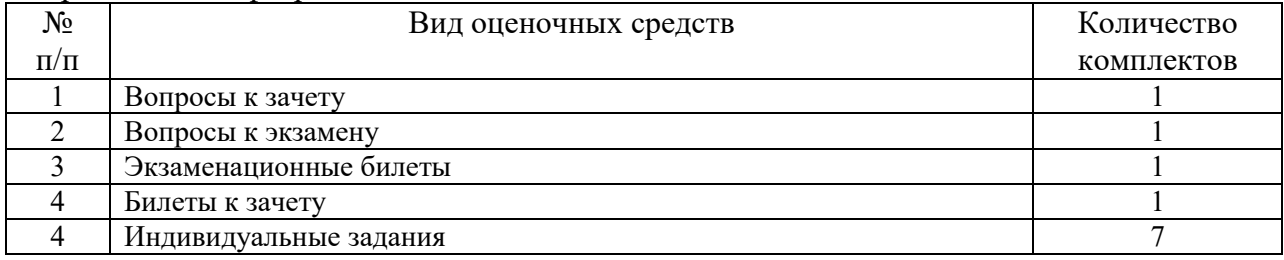

# **5 МЕТОДИКА И КРИТЕРИИ ОЦЕНКИ КОМПЕТЕНЦИЙ СТУДЕНТОВ 5.1 Уровни сформированности компетенций**

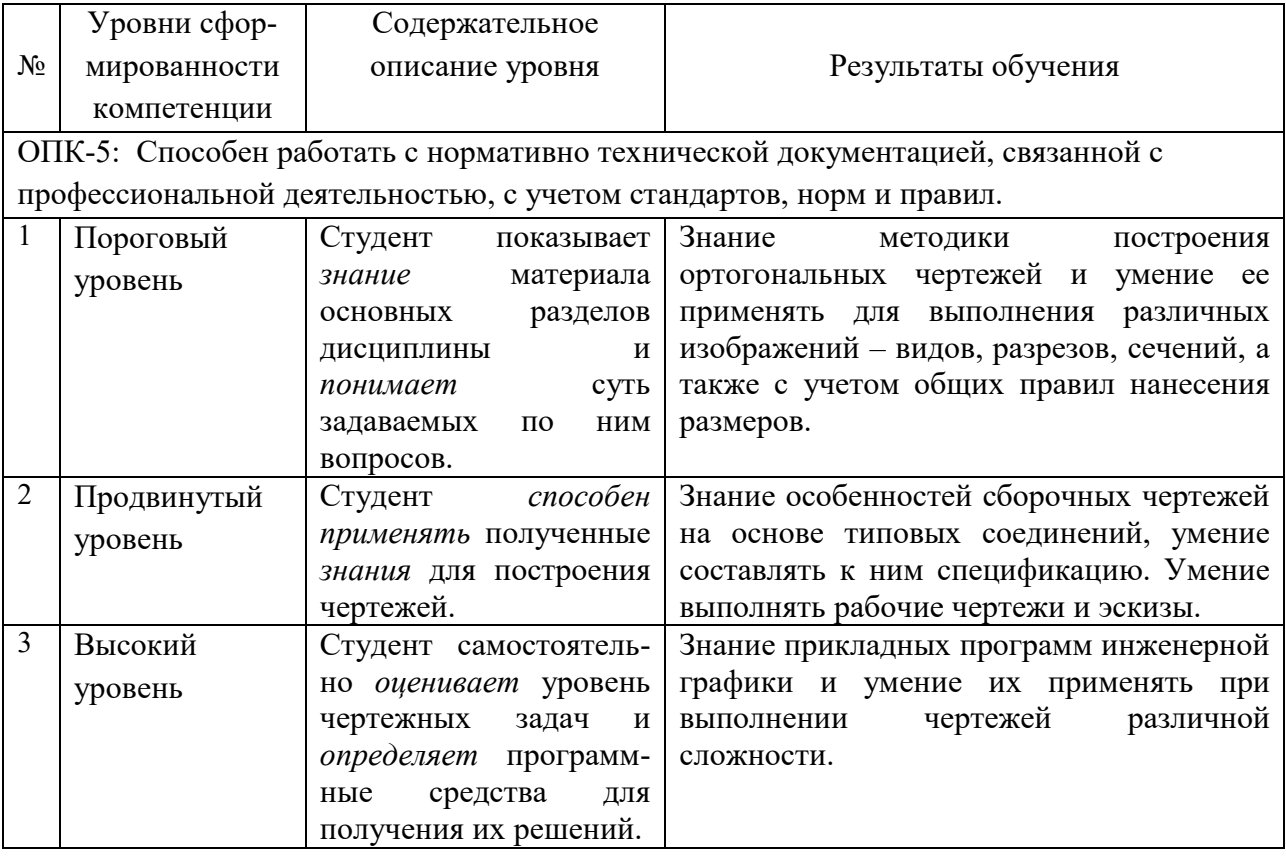

# **5.2 Методика оценки знаний, умений и навыков студентов**

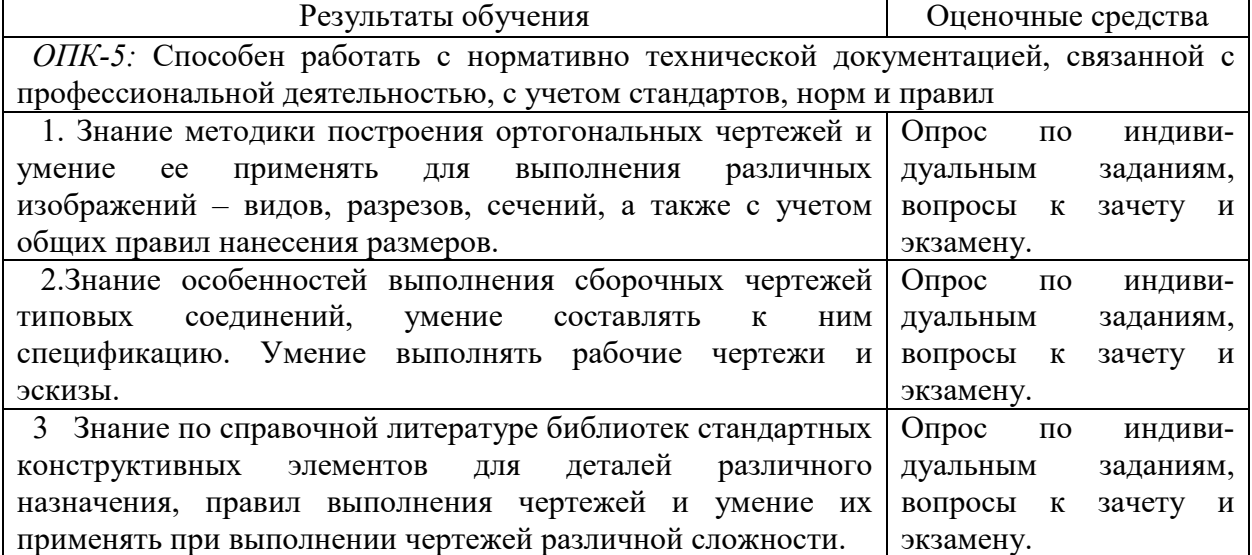

### **5.3 Критерии оценки практических работ**

Оценка формируется следующими параметрами:

- качеством графики чертежей;

- наличием в чертежах грубых ошибок и неточностей;

-пониманием студентом применяемых методов решения;

- знанием материалов соответствующих стандартов;

- сроками выполнения индивидуально-графического задания.

Критерии оценки индивидуальных заданий (по 10-ти, 20-ти и 30-тибалльным шкалам) представлены в таблице:

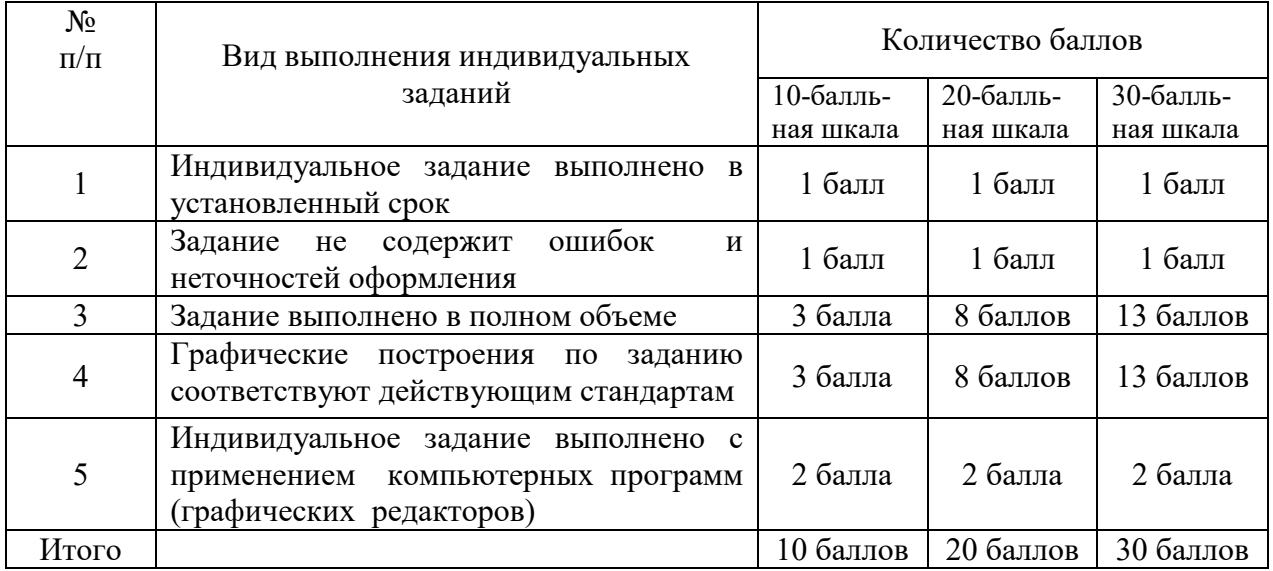

# **5.5 Критерии оценки зачета**

Зачет по дисциплине проводится письменно по билетам. Билет содержит 2 задачи по начертательной геометрии - на материал 1-ой и 2-ой главной позиционной задачи, а также задачу по материалу проекционного черчения (построение чертежа детали с выполнением разрезов). Максимальная оценка за первую задачу – 13 баллов, за вторую - 13 баллов, за третью – 14 баллов. Минимальная оценка за зачет– 15 баллов, максимальная – 40 баллов. Общая зачетная оценка за семестр по дисциплине определяется по набранной сумме баллов на зачете и с учетом баллов текущей аттестации.

Оценки и выполненные объемы работ по задачам билета приведены в таблице.

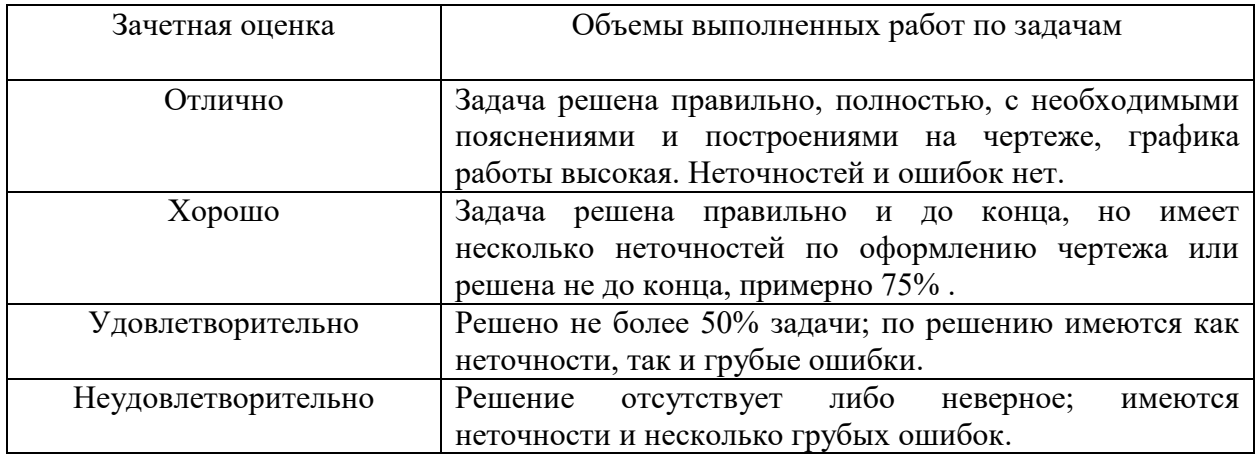

#### **5.6 Критерии оценки экзамена**

Экзамен по дисциплине проводится письменно по экзаменационным билетам. Билет содержит задачу по проекционному черчению и вопрос по чертежам соединений. В задаче необходимо по заданным двум проекциям детали построить третью, выполнить на них простые разрезы, построить указанное наклонное сечение и нанести размеры. Оценки за решения имеют следующие значения: задача проекционного черчения -  $10(30)$  баллов, вопрос по соединениям – 5(10). Так, чтобы в сумме получалось 15(40) баллов. Общая зачетная оценка за семестр по дисциплине определяется по набранной сумме баллов на экзамене и с учетом баллов текущей аттестации

Оценки и выполненные объемы работ по задачам экзаменационного билета приведены в таблице.

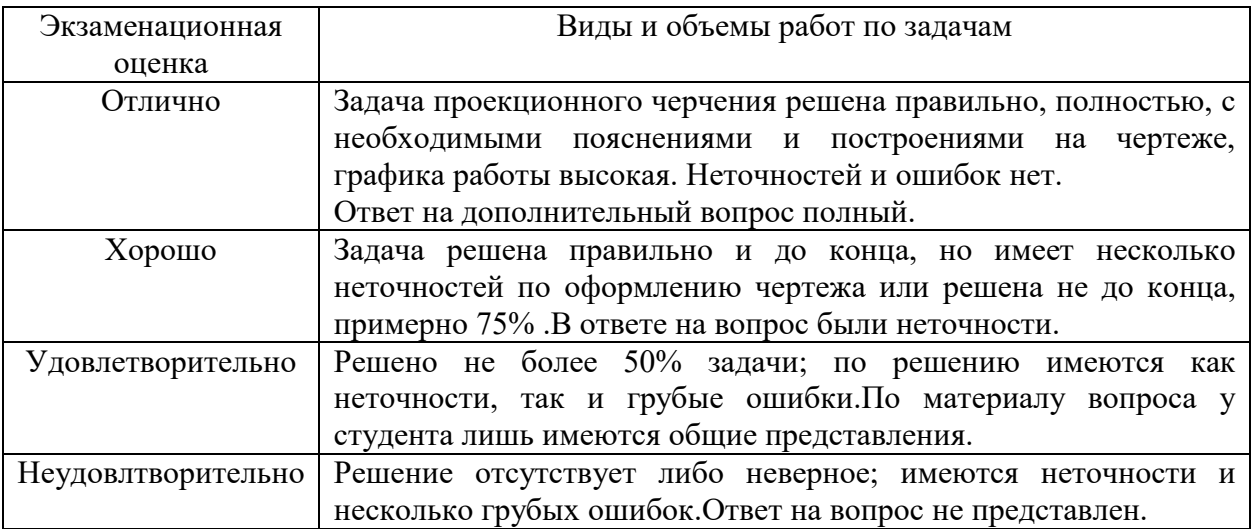

# **6 МЕТОДИЧЕСКИЕ РЕКОМЕНДАЦИИ ПО ОРГАНИЗАЦИИ И ВЫПОЛНЕНИЮ САМОСТОЯТЕЛЬНОЙ РАБОТЫ СТУДЕНТОВ ПО УЧЕБНОЙ ДИСЦИПЛИНЕ**

Самостоятельная работа студентов (СРС) направлена на закрепление и углубление освоения учебного материала, развитие практических умений и представлена следующими видами самостоятельной работы студентов:

1. Изучение материалов учебников, справочной литературы, методических указаний по темам, практических занятий и при выполнении индивидуальных заданий, а также решение типовых задач при подготовке к зачету и экзамену.

2. Решение задач, выполнение индивидуальных заданий и учебно-практических работ во время проведения практических занятий под контролем преподавателя.

Перечень контрольных вопросов и заданий для самостоятельной работы студентов приведен в приложении и хранится на кафедре. Для СРС рекомендуется использовать источники, приведенные в п. 7.

# **7 УЧЕБНО-МЕТОДИЧЕСКОЕ И ИНФОРМАЦИОННОЕ ОБЕСПЕЧЕНИЕ УЧЕБНОЙ ДИСЦИПЛИНЫ**

### **7.1 Основная литература**

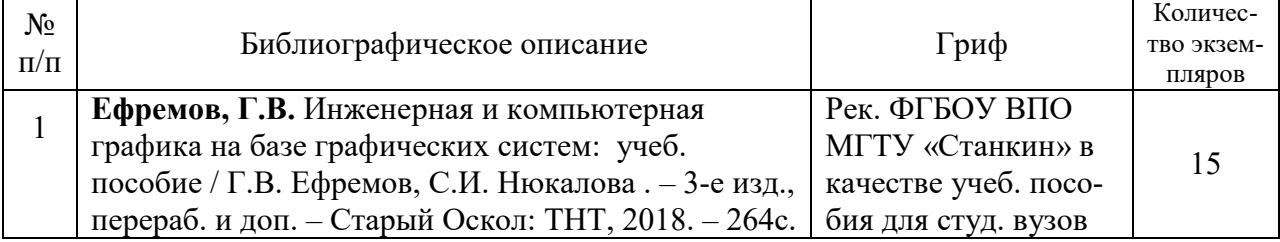

# **7.2 Дополнительная литература**

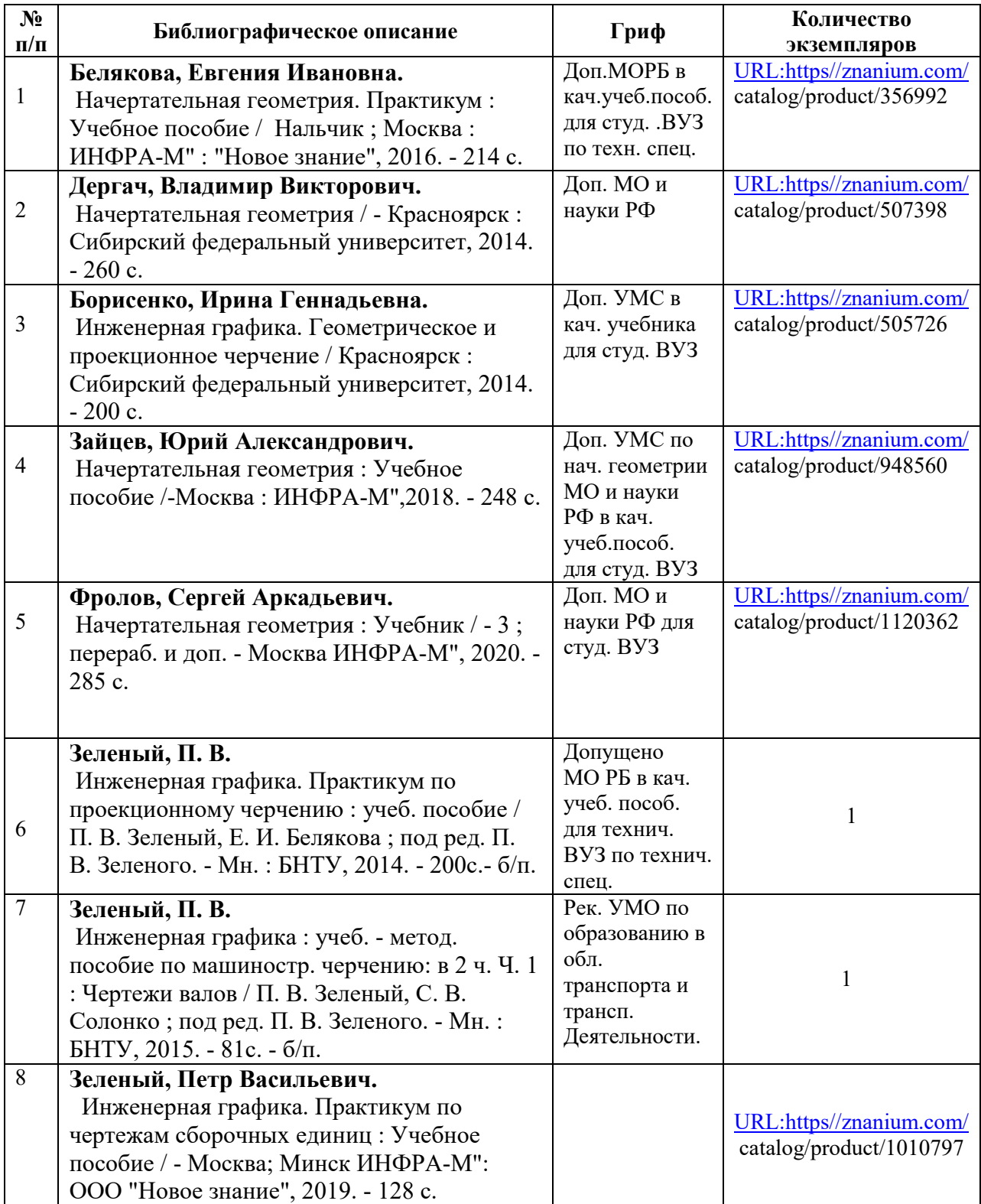

## **7.3 Перечень ресурсов сети Интернет по изучаемой дисциплине**

- 1. Краткий курс Инженерной графики Инженерная графика. Теория. ngeometriya.narod.ru/teorgraf11.html
- 2. Инженерная графика машиностроительного профиля www.bntu.by/atf-grafika.html
- 3. Инженерная графика (геометрическое и проекционное черчение) www.cherchenie.by/.../\_Инженерная%20графика.pdf
- 4. Кафедра «Инженерная графика» | Гомельский государственный ... https://www.gstu.by/.../kafedra-inzhenernaya-grafika
- 5. Начертательная геометрия и инженерная графика Минский ... mgvrk.by/system/files/lib/2.pdf
- 6. Инженерная графика window.edu.ru›Библиотека. Инженерная графика Кафедра Инженерной графики : Главная страница ig.vstu.by

**7.4 Перечень наглядных и других пособий, методических рекомендаций по проведению учебных занятий, а также методических материалов к используемым в образовательном процессе техническим средствам**

### **7.4.1 Методические рекомендации**

 1. Методические указания к практическим занятиям «Инженерная графика; Начертательная геометрия и инженерная графика; Начертательная геометрия и компьютерная графика /*Геометрическое черчение*» для студентов всех специальностей и направлений подготовки очной и заочной форм обучения/ Гобралев Н.Н., Юшкевич Н.М. //Могилев: ГУВПО « Бел. – Рос. ун-т», 2019 - 18 с., 100 экз.

 2. Методические рекомендации к практическим занятиям «Инженерная графика; Начертательная геометрия и инженерная графика; Начертательная геометрия и компьютерная графика / *Чертеж сборочной единицы. Деталирование.*» для студентов всех специальностей и направлений подготовки на очной и заочной форме обучения/ Свирепа Д.М., Гобралев Н.Н., Юшкевич Н.М.//Могилев: ГУВПО «Бел.–Рос.ун-т»,2018–48с., 60 экз.

 3. Методические рекомендации к практическим занятиям «*Инженерная графика. Проекционное черчение*» для студентов всех специальностей и направлений подготовки / Воробьева О.А., Рымкевич Ж.В.//Могилев: ГУВПО «Бел. – Рос. ун-т», 2018-32 с., 100 экз.

### **7.4.2 Плакаты по инженерной графике**

### *1 семестр*

- 1 Основная надпись, ГОСТ 2.104-68, Пр. р 1
- 2,3 Построение сопряжений, Пр. р. 3
- 4,5 Основные и дополнительные виды, Пр. р. 5
- 6 Простые разрезы, Пр. р.7
- 7 Графические обозначения материалов, Пр. р.7
- 8,9 Соединение части вида с частью разреза, Пр. р.7 *2 семестр*
- 10 Чертежи сварных соединений, Лаб. р. 1
- 11 Клееные соединения и соединения сшиваемые, Лаб.р.1
- 12 Виды резьбы и их образование, Лаб. р. 3
- 13 Изображение резьбы на чертежах, Лаб. р. 3
- 14 Соединение болтом, Лаб. р. 5
- 15- Спецификация на сборочный чертеж, Лаб. р. 7
- 16 Шпоночно-шлицевые соединения, Лаб.р. 9
- 17 Выполнение эскиза вала, Лаб.р.11
- 18 Выполнение эскиза шестерни, Лаб.р.12
- 19,20,21,22 Обозначение шероховатости на чертеже, Лаб.р.13

# **Пространственные модели по начертательной геометрии**

*1 семестр*

- 1- Точка в системе плоскостей H, V, W. Пр. р. №9
- 2- Прямая линия в системе плоскостей H, V, W. Пр. р. №9
- 3- Плоскость в системе плоскостей H, V, W. Пр. р. №19
- 4- Пересечение линии с поверхностью. Пр. р. №11
- 5- Каркасы поверхностей. Пр. р. №11

### **Инструмент для измерения и контроля**

 *2 семестр* 

Используется на занятиях № 11-14

- 1 Штангенциркуль; 2 Резьбомер; 3 Радиусомер;
- 4- Микрометр; 5 Комплект пластин-образцов шероховатости.

### **Детали для выполнения эскизов**

*2 семестр*

Используются на занятиях № 11-14

1 – Типовая деталь «ВАЛ»; 2 – Типовая деталь «Шестерня»;

### **Сборочные чертежи узлов механизмов для выполнения деталирования**  *2 семестр*

Используются на занятиях 14-17 и берутся из альбомов для деталирования.

## **7.4.3 Перечень программного обеспечения, используемого в образовательном процессе**

1.КОМПАС – 3D (версии V17 и V18) - программа компьютерного объемного моделирования графических изображений (лицензионное программное обеспечение). Применяется при проведении лабораторных занятий № 2,4,6,8,10,12,14,16.

#### ДОПОЛНЕНИЯ И ИЗМЕНЕНИЯ К УЧЕБНОЙ ПРОГРАММЕ УВО

по учебной дисциплине «Инженерная графика»

по направлению подготовки 15.03.01 Машиностроение

направленности (профиля) Инновационные технологии в сварочном

#### производстве

#### на 2021-2022 учебный год

Дополнений и изменений нет.

Учебная программа пересмотрена и одобрена на заседании кафедры «Инженерная графика» протокол № 9 от 05. 04. 2021

Зав. кафедрой «Инженерная графика» К. т. н., доцент

Well А. Ю. Поляков

#### **УТВЕРЖДАЮ**

Декан электротехнического факультета к. т. н., доцент «16» 06 2021 г.

С.В. Болотов

СОГЛАСОВАНО:

Зав. кафедрой ОТСП к.т.н., доцет

Ведущий библиотекарь

Начальник учебно - методического отдела

А.О.Коротеев O.C. Cleg cnock В. А. Кемова